## CSSE 413: Artificial Intelligence

Hopfield Network Worksheet

Consider the following Hopfield Net, in which the activation function outputs a 1, if the sum of the inputs are  $>= 0$ .

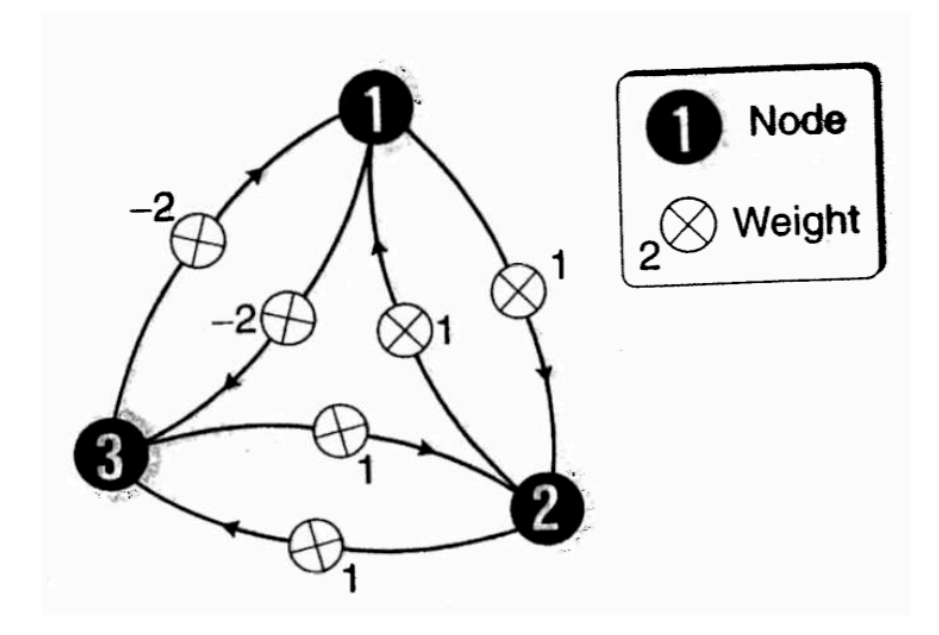

Fill in the following table:

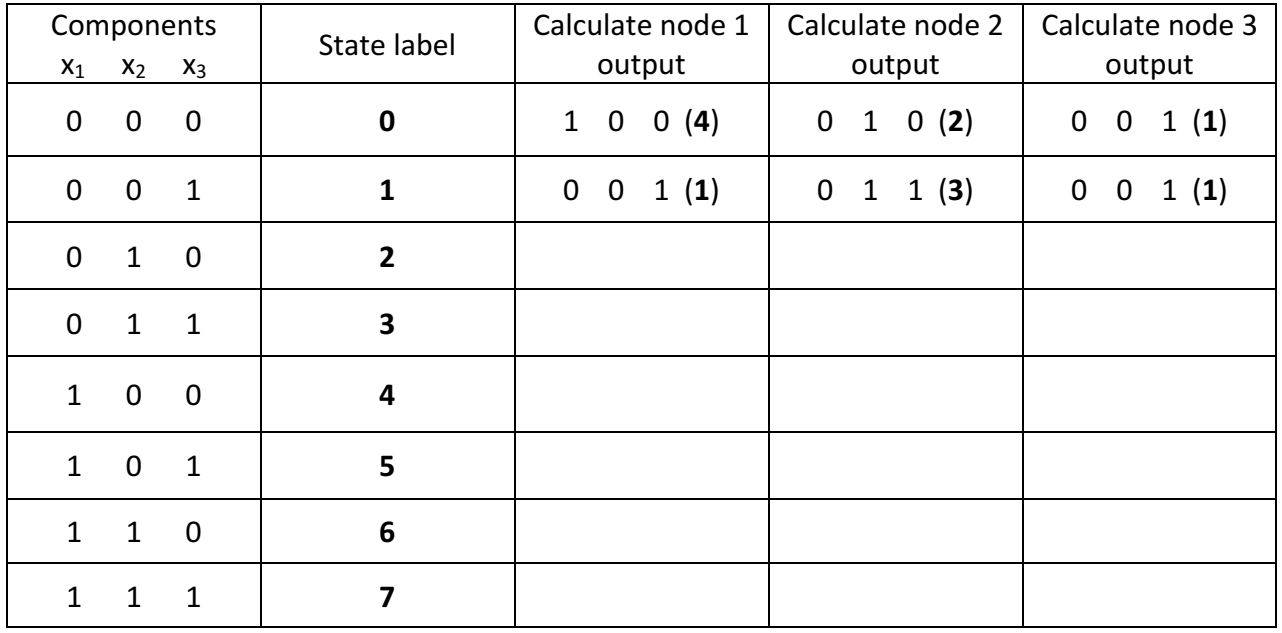